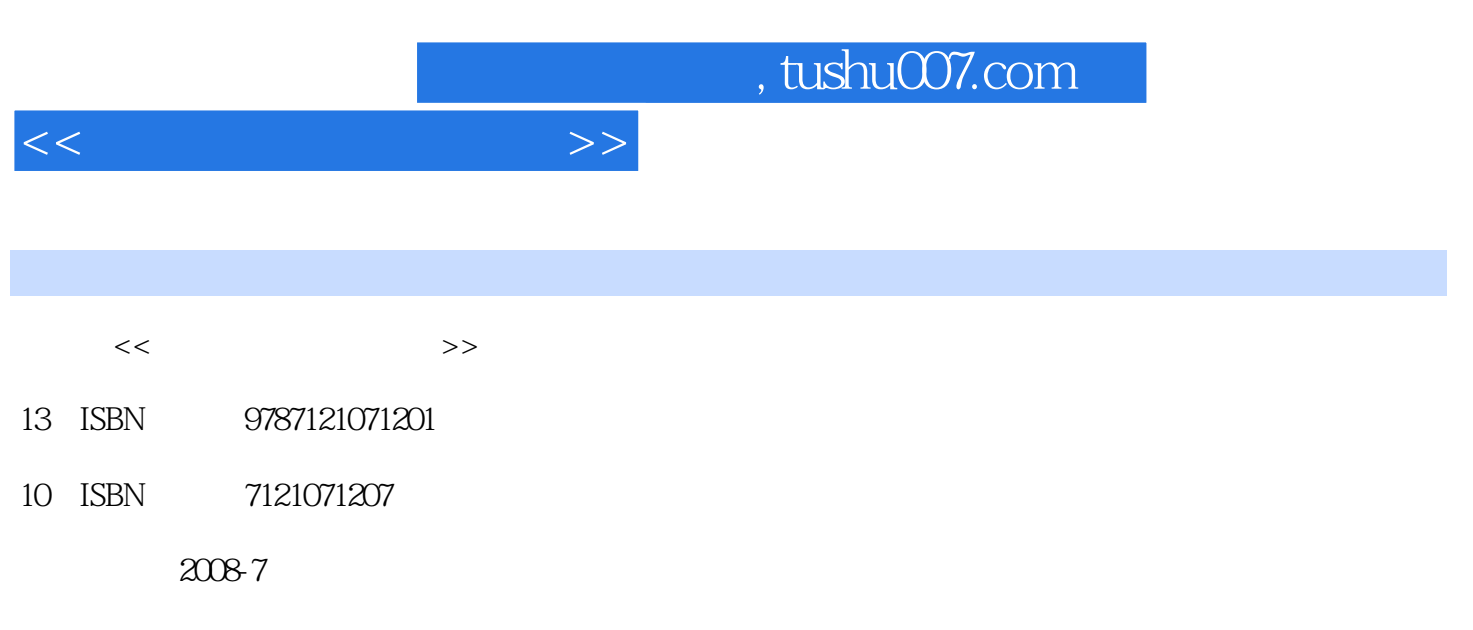

页数:169

PDF

更多资源请访问:http://www.tushu007.com

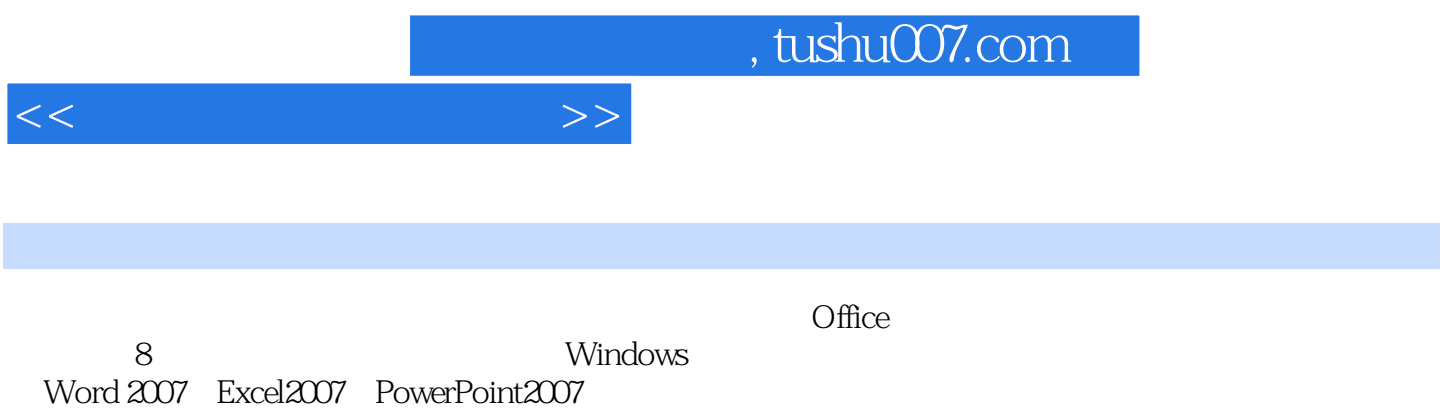

 $<<$ 

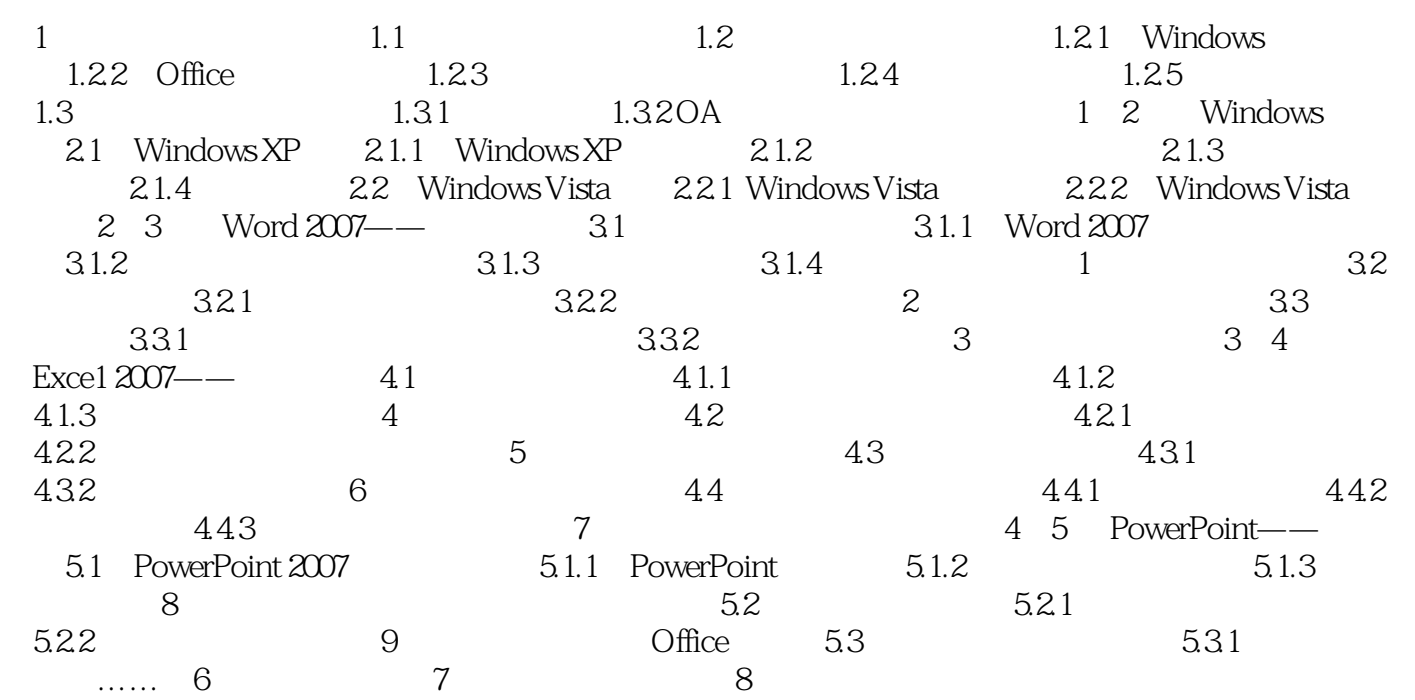

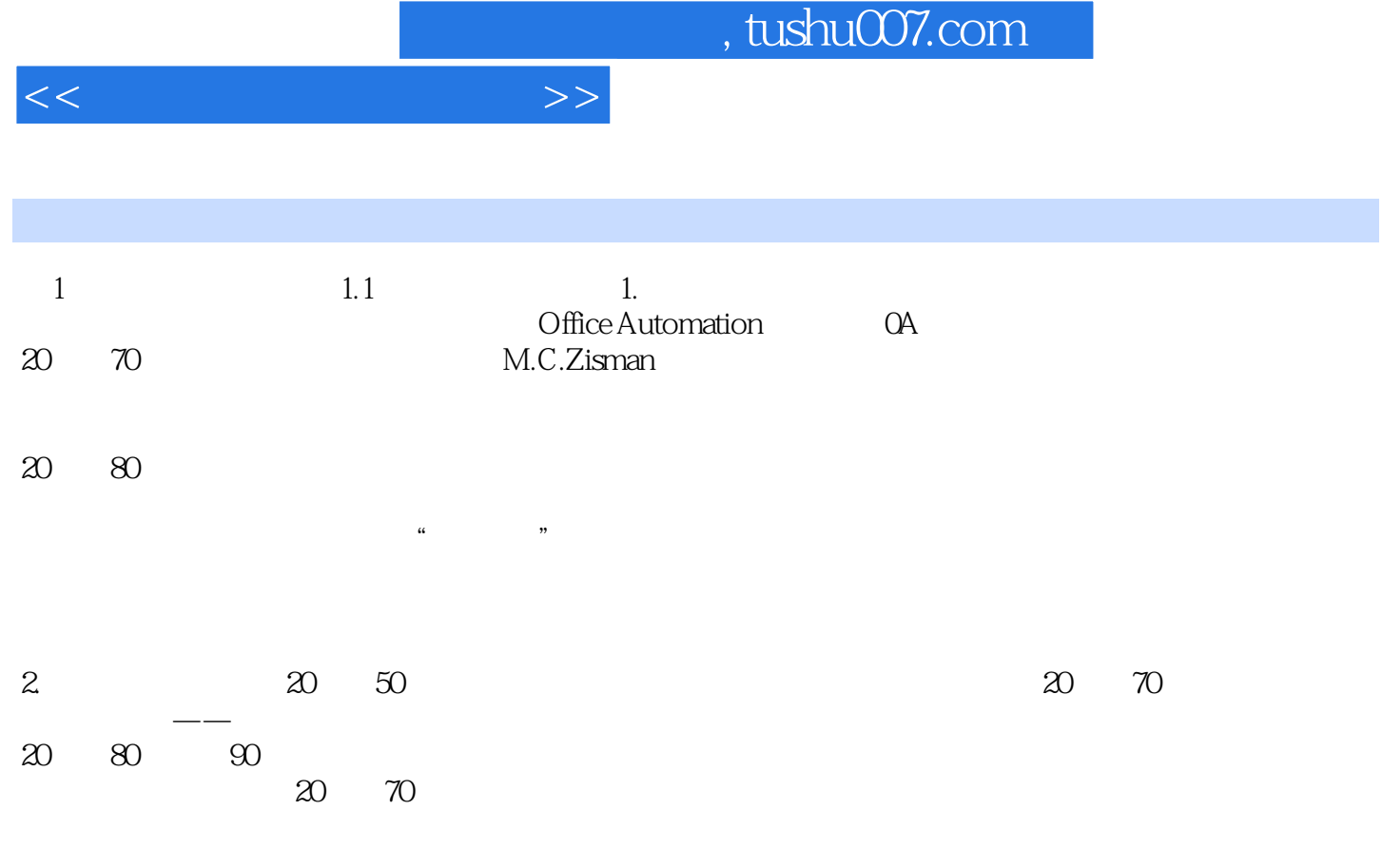

术,引出了Internet、网络视频会议、电子政务、电子商务、数字化办公等一系列新概念,赋予了OA

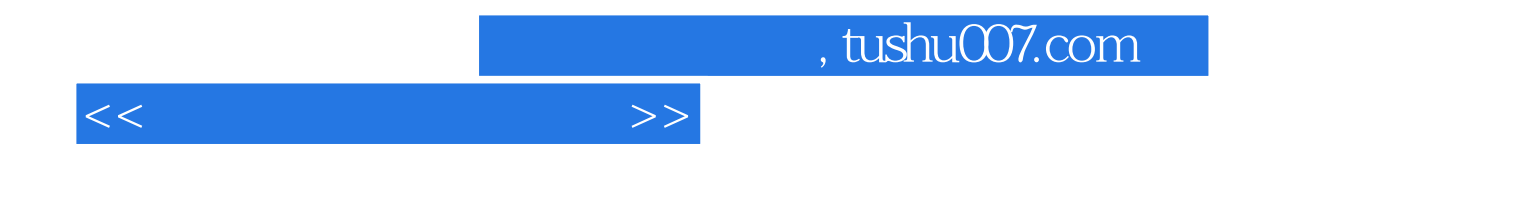

本站所提供下载的PDF图书仅提供预览和简介,请支持正版图书。

更多资源请访问:http://www.tushu007.com